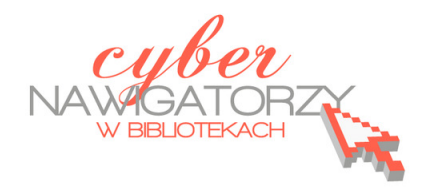

## **Jak przygotować zajęcia komputerowe**

*dla osób dorosłych w bibliotece?* 

## **Cz. 8. Lista sprawdzająca**

Przy organizowaniu szkolenia, szczególnie jeśli w organizację zaangażowane jest szersze grono osób, warto sporządzić listę sprawdzającą, wyszczególniającą najważniejsze punkty, o których trener lub osoba współpracująca powinna pamiętać. Listę taką warto sporządzić również w przypadku jednodniowego szkolenia.

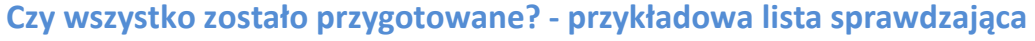

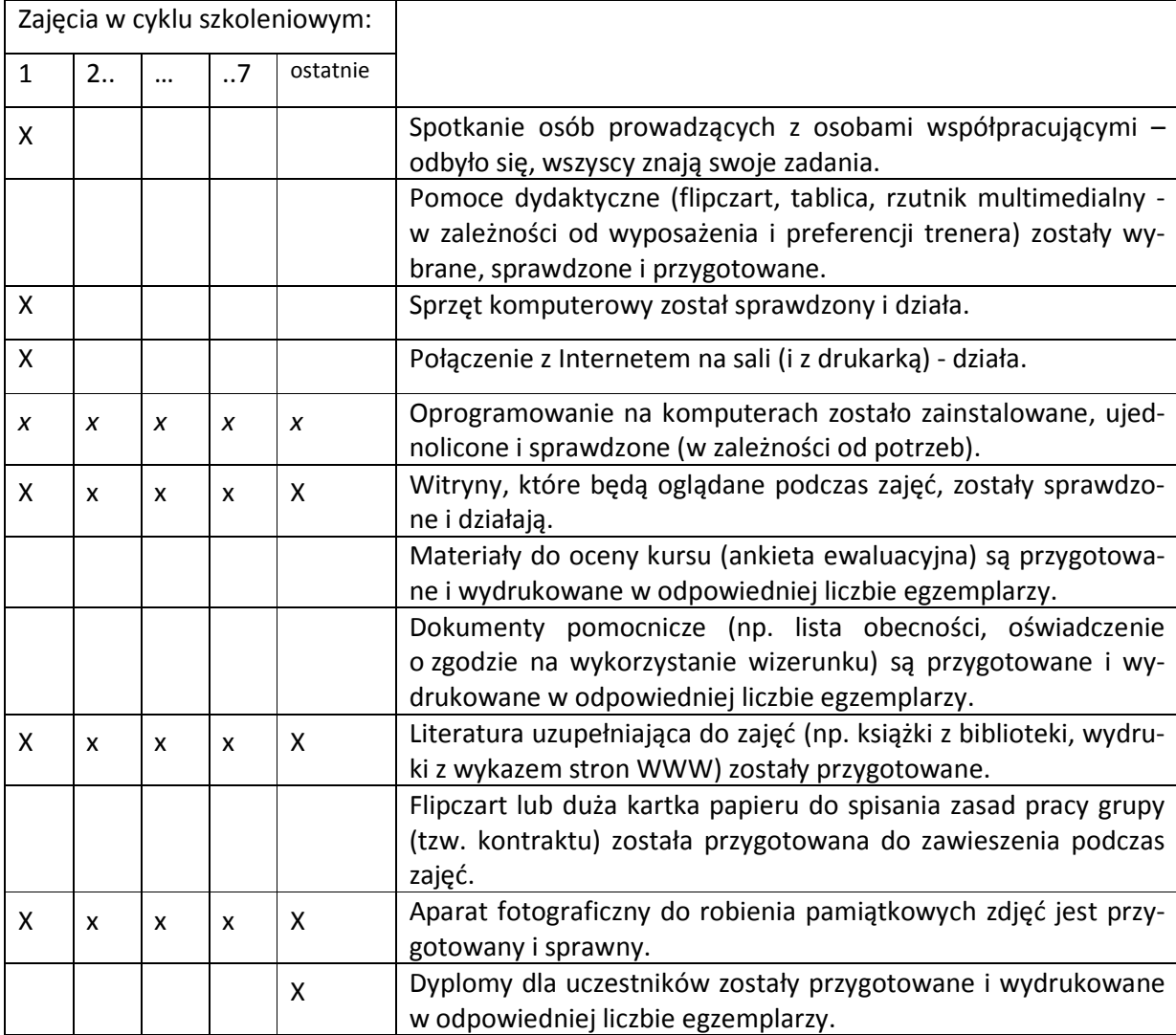

*Autorka poradnika: Katarzyna Urbanowicz – Biblioteka Publiczna w Dzielnicy Ochota m.st. Warszawy*